**Niveau standard**

**Nom :** ………………………………….. **Prénom :** ………………………………….. **Classe :** ………………………………….. **Date :** …………………………………..

# **Exercice 59 page 44 – Contrôle qualité avant commercialisation**

**Comment la programmation aide-t-elle lors d'un contrôle qualité ?**

**Les quatre fichiers pH\_lot\_X.txt doivent être enregistrés dans le même dossier que le fichier .py fourni par le professeur et à compléter.**

**1. À l'aide du code Python fourni par le professeur, proposer un programme permettant d'afficher les résultats du DOC. 3 pour un lot de jus d'orange lacté. Le programme devra de plus afficher si la boisson est commercialisable ou non.**

**a**. Indiquer sous quelle forme se trouvent les résultats regroupés dans le DOC. 3 ainsi que les deux grandeurs dont les valeurs ont été calculées.

…………………………………………………………………………………………………………………………………………………………………………………….. …………………………………………………………………………………………………………………………………………………………………………………….. **b.** Repérer la valeur du pH<sub>cible</sub> pour la boisson étudiée : pH<sub>cible</sub> = ........... Identifier les notations des deux autres grandeurs indispensables pour calculer la valeur du critère de test. ………… et ………… . **c.** Ouvrir le fichier Python avec l'extension « .py **»,** et compléter : – les lignes 24 et 25 pour calculer la valeur moyenne du pH du lot et son incertitude type. *En cas de difficulté, faire appel au professeur, et coller ici l'aide donnée.* …………………………………………………………………………………………………………………………………………………………………………………….. …………………………………………………………………………………………………………………………………………………………………………………….. – les lignes 35 et 36 pour afficher ces valeurs comme dans le DOC. 3. *En cas de difficulté, faire appel au professeur, et coller ici l'aide donnée.* …………………………………………………………………………………………………………………………………………………………………………………….. …………………………………………………………………………………………………………………………………………………………………………………….. – les lignes 40 à 45 pour afficher l'histogramme en tenant compte de la mise en forme imposée par le DOC. 3. *En cas de difficulté, faire appel au professeur, et coller ici l'aide donnée.* ……………………………………………………………………………………………………………………………………………………………………………………..

– les lignes 28 à 32 pour afficher si la boisson est commercialisable ou non. © Nathan 2020

### **Chapitre 1** – Transformation acide-base et pH

**Niveau standard**

**Nom :** ………………………………….. **Prénom :** ………………………………….. **Classe :** ………………………………….. **Date :** …………………………………..

*En cas de difficulté, faire appel au professeur, et coller ici l'aide donnée.*

…………………………………………………………………………………………………………………………………………………………………………………….. ……………………………………………………………………………………………………………………………………………………………………………………..

*(Pour plus d'informations, lire le Point numérique 1 sur le langage de programmation Python p. 539 à 543 du manuel.)*

……………………………………………………………………………………………………………………………………………………………………………………..

**2.** Exécuter le programme sur les lots 1, 2 et 3 de jus d'orange lacté. Puis, pour chaque lot, préciser si la boisson est commercialisable ou non ; écrire le résultat de la mesure du pH du lot avec le nombre adapté de chiffres significatifs et en précisant l'incertitude-type sur la mesure. Commenter les résultats obtenus.

*Aide pour l'utilisation du langage de programmation Python : dans l'environnement de travail Spyder, l'exécution du programme peut être réalisée en appuyant sur la touche* F5*.*

**a.** Compléter le tableau ci-dessous avec les valeurs calculées par le programme.

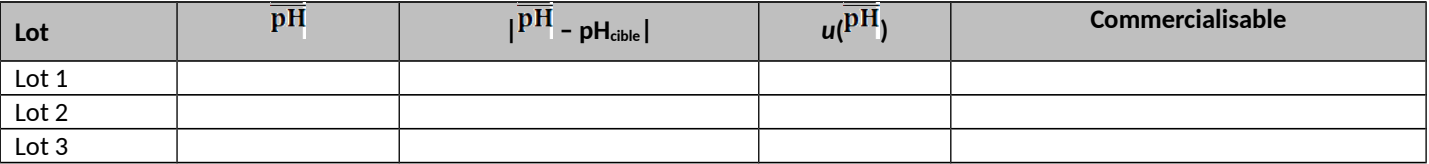

Appeler le professeur pour qu'il vérifie les résultats expérimentaux obtenus.

**b.** Identifier les particularités du lot 1.

……………………………………………………………………………………………………………………………………………………………………………………..

**c.** Comparer les lots 2 et 3.

……………………………………………………………………………………………………………………………………………………………………………………..

……………………………………………………………………………………………………………………………………………………………………………………..

© Nathan 2020

## **Chapitre 1 – Transformation acide-base et pH Fiche élève**

**Niveau standard**

**Nom :** ………………………………….. **Prénom :** ………………………………….. **Classe :** ………………………………….. **Date :** …………………………………..

**3. a.** Le lot 4 est un lot de jus d'orange. Modifier le programme de manière à ce que l'utilisateur puisse choisir la nature de la boisson pour en contrôler la qualité.

Pour ce faire, insérer, après le calcul de l'incertitude-type, le bloc d'instructions ci-dessous en complétant les lignes de code selon les consignes portées en commentaires.

# Choix de la nature de la boisson par l'utilisateur n=int(input('Le jus d\'orange est-il lacté ? Répondre 1(Oui) ou 0(Non):')) if n: boisson='...A compléter...' # Chaîne de caractères du nom de la boisson pH\_cible=...A compléter... # Valeur du pH cible else: boisson='...A compléter...' # Chaîne de caractères du nom de la boisson pH\_cible=...A compléter... # Valeur du pH cible

Modifier le bloc d'instructions permettant d'afficher l'histogramme quel que soit le type de jus d'orange. *En cas de difficulté, faire appel au professeur, et coller ici l'aide donnée.*

…………………………………………………………………………………………………………………………………………………………………………………….. …………………………………………………………………………………………………………………………………………………………………………………….. …………………………………………………………………………………………………………………………………………………………………………………….. …………………………………………………………………………………………………………………………………………………………………………………….. **b.** Déterminer si la boisson correspondant au lot 4 est commercialisable. Exécuter le programme. Renseigner les valeurs de la moyenne et de l'incertitude-type, ainsi que la conclusion du test. …………………………………………………………………………………………………………………………………………………………………………………….. …………………………………………………………………………………………………………………………………………………………………………………….. **4.** Identifier les avantages d'utiliser un langage de programmation au cours d'un contrôle qualité. …………………………………………………………………………………………………………………………………………………………………………………….. …………………………………………………………………………………………………………………………………………………………………………………….. …………………………………………………………………………………………………………………………………………………………………………………….. …………………………………………………………………………………………………………………………………………………………………………………….. ……………………………………………………………………………………………………………………………………………………………………………………..

……………………………………………………………………………………………………………………………………………………………………………………..